## **Soluzioni compito 13 giugno 2003**

**Esercizio 1** *La soluzione è in figura [1.](#page-0-0) Come si può notare é necessario uno stato Start che è lo stato in cui si trova la macchina all'accensione. Tale stato non é più raggiungibile e dà sempre come uscita 0, qualunque sia l'ingresso presentato. Gli altri quattro stati rappresentano ciascuno un possibile valore precedente degli ingressi.*

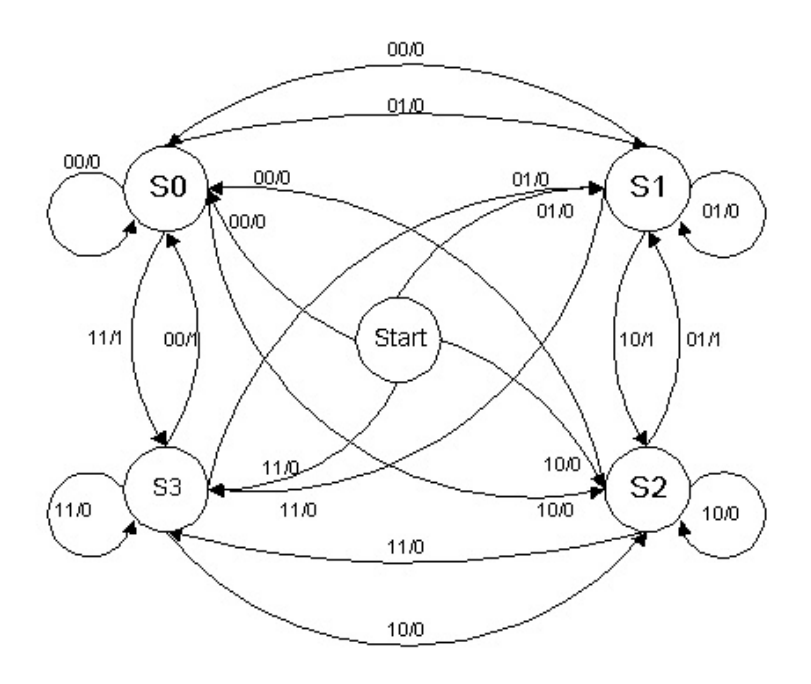

<span id="page-0-0"></span>*Figura 1:* Soluzione esercizio 1

**Esercizio 2** *A partire dalla tabella di verità in figura [2\(a\)](#page-1-0) otteniamo la rete di figura [2\(b\).](#page-1-1)*

**Esercizio 3** *Una possibile soluzione é la seguente:*

 $0: cop \rightarrow K, A \rightarrow A, B \rightarrow B, M \rightarrow C, N \rightarrow D, 1$ 1 :  $O_0$   $(K = 0)$  2,  $(K = 1)$  3 2:  $tsar(A) + tsar^2(C) \rightarrow E$ ,  $(OR(D) = 0)$  0,  $(OR(D) = 1)$  4 3:  $tsar(C) + tsar^2(B) \rightarrow B$ ,  $(OR(D) = 0)$  0,  $(OR(D)D^n = 10)$  12,  $(OR(D)D^n = 11)$  13 4 :  $-1 \rightarrow A, 1 \rightarrow C$   $(E^n D^n = 00)$  8,  $(E^n D^n = 01)$  5,  $(E^n D^n = 10)$  6,  $(E^n D^n = 11)$  7  $5: \overline{D}+1 \rightarrow D, -1 \rightarrow C, 8$ 6 :  $\overline{E} + 1 \rightarrow E, -1 \rightarrow C, 8$ 7:  $\overline{D} + 1 \rightarrow D, \overline{E} + 1 \rightarrow E, 8$  $8: E + \overline{D} + 1 \rightarrow E, A + 1 \rightarrow A, 9$ 9:  $O_0$   $(E^n = 0)$  8,  $(E^n C^n = 10)$  0,  $(E^n C^n = 11)$  10  $10: \overline{A}+1 \rightarrow A, 0$ 11 :  $O_0$   $(OR(D) = 0)$  0,  $(OR(D)D<sup>N</sup> = 10)$  12,  $(OR(D)D<sup>N</sup> = 11)$  13 12 :  $tdar(B) \rightarrow B, D-1 \rightarrow D, 11$ 13 :  $tsar(B) \rightarrow B, D+1 \rightarrow D, 11$ 

*Realizziamo la divisione intera per* N *attraverso sottrazioni successive del numero* N*. Prima però effettuiamo la divisione facendo il valore assoluto degli operandi. Ci dobbiamo anche*

<span id="page-1-0"></span>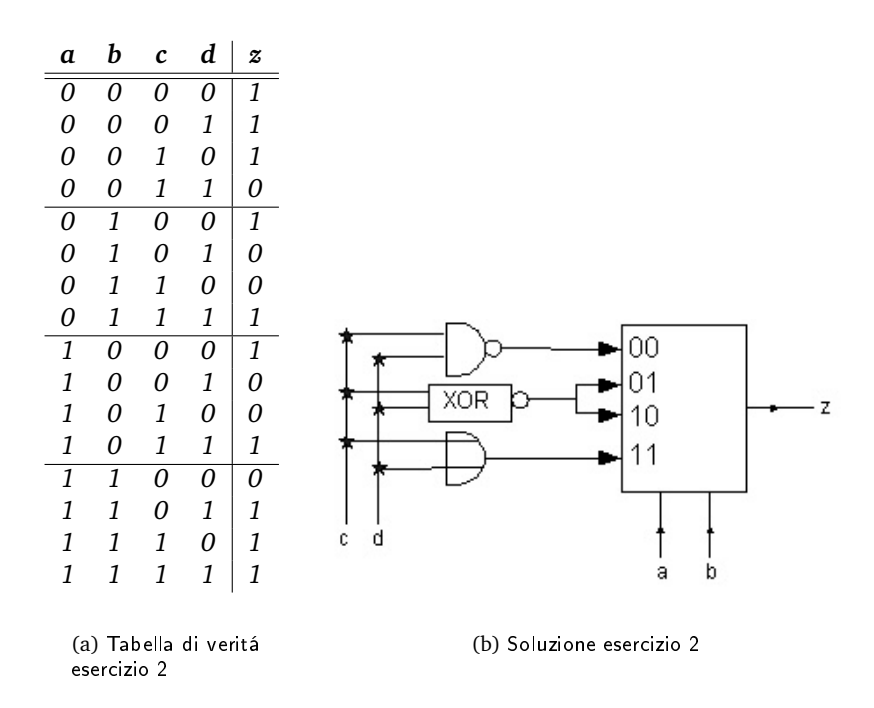

<span id="page-1-1"></span>*ricordare se erano discordi (in tal caso settiamo* C *a -1) per cambiare di segno il risultato finale.*

*Per quello che riguarda il caso in cui* cop = 1*, la cosa é più semplice: basta infatti operare* N *traslazioni aritmetiche (sinistre o destre a seconda del segno di* N*).*

**Esercizio 4** *Nel caso si usi l'algoritmo LRU, i page fault avvengono ai seguenti istanti:*

$$
\mathcal{P}f_{LRU} = \{0, 1, 2, 4, 7, 8, 10\};
$$

*e il contenuto della memoria* MLRU *é:*

$$
M_{LRU} = \{4, 7, 6, 2\};
$$

*Per l'algoritmo FIFO abbiamo invece:*

$$
\mathcal{P}f_{FIFO} = \{0, 1, 2, 4, 7, 9\}; \quad \mathcal{M}_{FIFO} = \{7, 4, 9, 6\};
$$

**Esercizio 5** *Se il numero* N *contenuto inizialmente nella locazione 100 é pari, si scrive in tale locazione la somma dei numeri pari minori o uguali a* N*. Se* N *é dispari, si scrive nella locazione 100 la somma dei numeri dispari minori o uguali di* N*.*